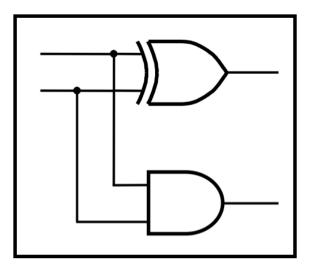

## CprE 281: Digital Logic

#### Instructor: Alexander Stoytchev

#### http://www.ece.iastate.edu/~alexs/classes/

### **Signed Numbers**

CprE 281: Digital Logic Iowa State University, Ames, IA Copyright © Alexander Stoytchev

#### **Administrative Stuff**

- HW5 is out
- It is due on Monday Oct 5 @ 4pm.
- Please write clearly on the first page (in block capital letters) the following three things:
  - Your First and Last Name
  - Your Student ID Number
  - Your Lab Section Letter

### **Administrative Stuff**

- Labs Next Week
- Mini-Project
- This one is worth 3% of your grade.
- Make sure to get all the points.
- http://www.ece.iastate.edu/~alexs/classes/ 2015\_Fall\_281/labs/Project-Mini/

### **Quick Review**

# Adding two bits (there are four possible cases)

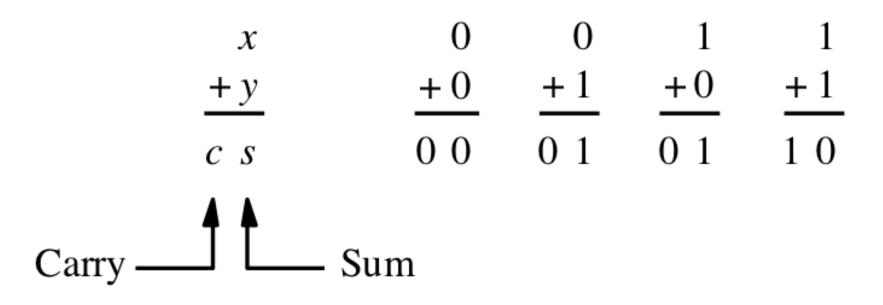

[Figure 3.1a from the textbook]

# Adding two bits (the truth table)

| хy                                                                   | Carry<br>c       | Sum              |
|----------------------------------------------------------------------|------------------|------------------|
| $egin{array}{ccc} 0 & 0 \ 0 & 1 \ 1 & 0 \ 1 & 1 \ 1 & 1 \end{array}$ | 0<br>0<br>0<br>1 | 0<br>1<br>1<br>0 |

# Adding two bits (the logic circuit)

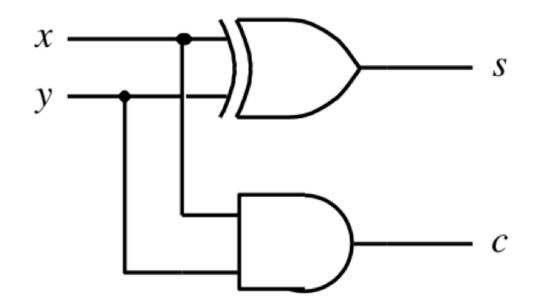

[Figure 3.1c from the textbook]

#### **The Half-Adder**

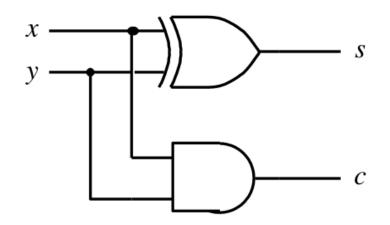

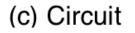

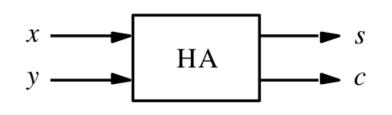

(d) Graphical symbol

[ Figure 3.1c-d from the textbook ]

#### **Addition of multibit numbers**

| Generated carries —         | ▶ 1110      |                      |   | <br>$c_{i+1}$ | c <sub>i</sub> |  |
|-----------------------------|-------------|----------------------|---|---------------|----------------|--|
| $X = x_4 x_3 x_2 x_1 x_0$   | 01111       | (15) <sub>10</sub>   |   | <br>          | $x_i$          |  |
| $+ Y = y_4 y_3 y_2 y_1 y_0$ | + 0 1 0 1 0 | + (10) <sub>10</sub> |   | <br>          | $y_i$          |  |
| $S = s_4 s_3 s_2 s_1 s_0$   | 11001       | (25) <sub>10</sub>   | _ | <br>          | s <sub>i</sub> |  |

Bit position *i* 

[ Figure 3.2 from the textbook ]

$$+ \begin{array}{cccc} \mathbf{x}_2 & \mathbf{x}_1 & \mathbf{x}_0 \\ & \mathbf{y}_2 & \mathbf{y}_1 & \mathbf{y}_0 \\ \hline & \mathbf{s}_2 & \mathbf{s}_1 & \mathbf{s}_0 \end{array}$$

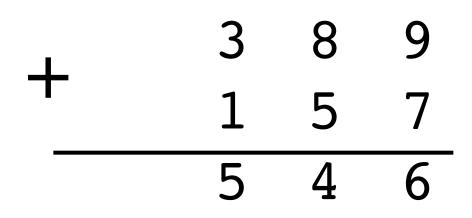

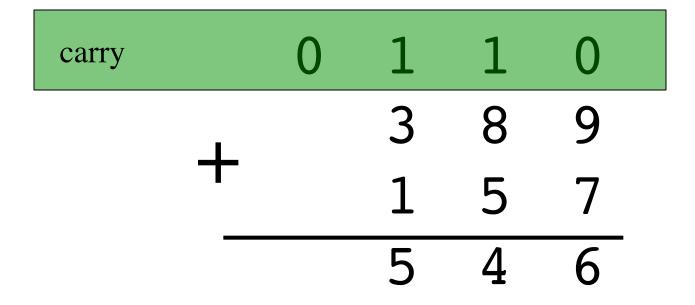

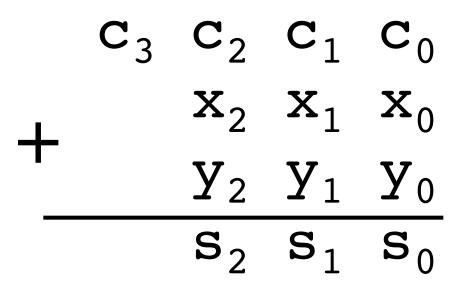

#### **Problem Statement and Truth Table**

|                      | $c_i  x_i  y_i$                                              | $c_{i+1}$ |
|----------------------|--------------------------------------------------------------|-----------|
| $c_{i+1}$ $c_i$      |                                                              | 0         |
| x <sub>i</sub>       | <br>$\begin{array}{cccc} 0 & 0 & 0 \\ 0 & 0 & 1 \end{array}$ | 0         |
| <i>y<sub>i</sub></i> | <br>0 1 0                                                    | 0         |
| _                    | <br>0 1 1                                                    | 1         |
| s <sub>i</sub>       | <br>$1 \ 0 \ 0$                                              | 0         |
|                      | 1  0  1                                                      | 1         |
|                      | 1 1 0                                                        | 1         |
|                      | 1 1 1                                                        | 1         |

[Figure 3.3a from the textbook]

#### Let's fill-in the two K-maps

| c <sub>i</sub> | $x_i$ | y <sub>i</sub> | $c_{i+1}$ | s <sub>i</sub> |
|----------------|-------|----------------|-----------|----------------|
| 0              | 0     | 0              | 0         | 0              |
|                | 0     | 1              | 0         | 1              |
| 0              | 1     | 0              | 0         | 1              |
| 0              |       | 1              | 1         | 0              |
| 1              | 0     | 0              | 0         | 1              |
| 1              | 0     | 1              | 1         | 0              |
| 1              | 1     | 0              | 1         | 0              |
| 1              | 1     | 1              | 1         | 1              |

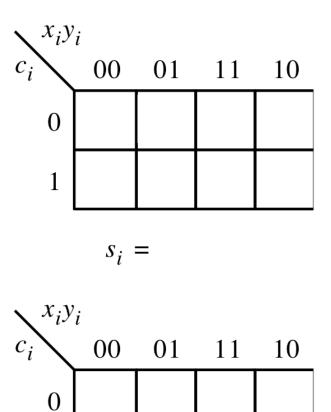

 $c_{i+1} =$ 

1

[Figure 3.3a-b from the textbook]

#### Let's fill-in the two K-maps

| c <sub>i</sub> | $x_i$ | y <sub>i</sub> | $c_{i+1}$ | s <sub>i</sub> |
|----------------|-------|----------------|-----------|----------------|
| 0              | 0     | 0              | 0         | 0              |
| 0              | 0     | 1              | 0         | 1              |
| 0              | 1     | 0              | 0         | 1              |
| 0              | 1     | 1              | 1         | 0              |
| 1              | 0     | 0              | 0         | 1              |
| 1              | 0     | 1              | 1         | 0              |
| 1              | 1     | 0              | 1         | 0              |
| 1              | 1     | 1              | 1         | 1              |

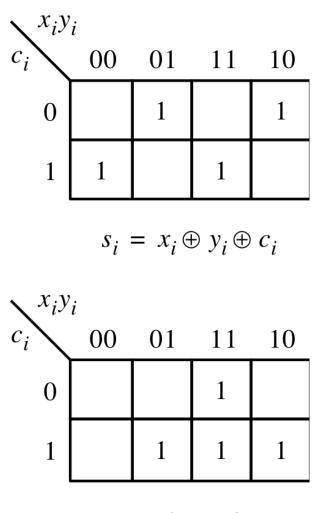

 $c_{i+1} = x_i y_i + x_i c_i + y_i c_i$ 

[Figure 3.3a-b from the textbook]

#### The circuit for the two expressions

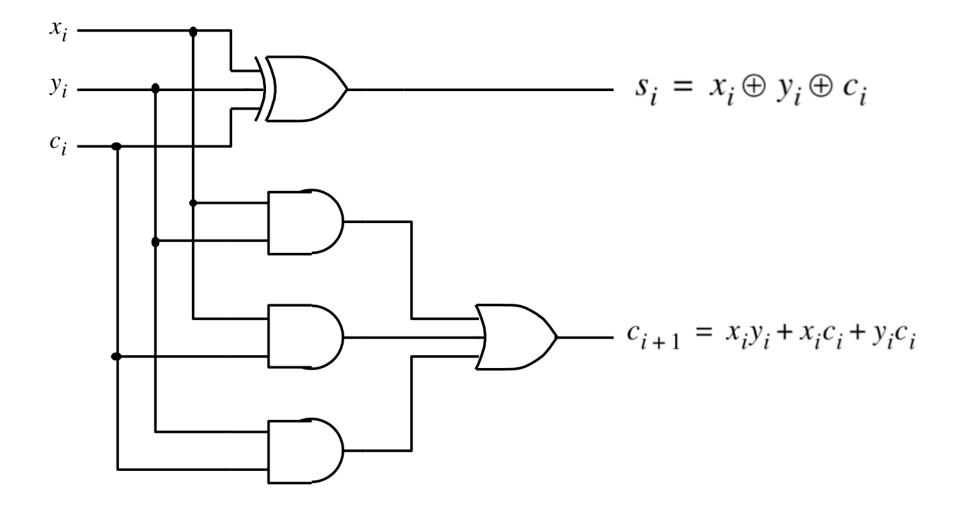

[Figure 3.3c from the textbook]

#### This is called the Full-Adder

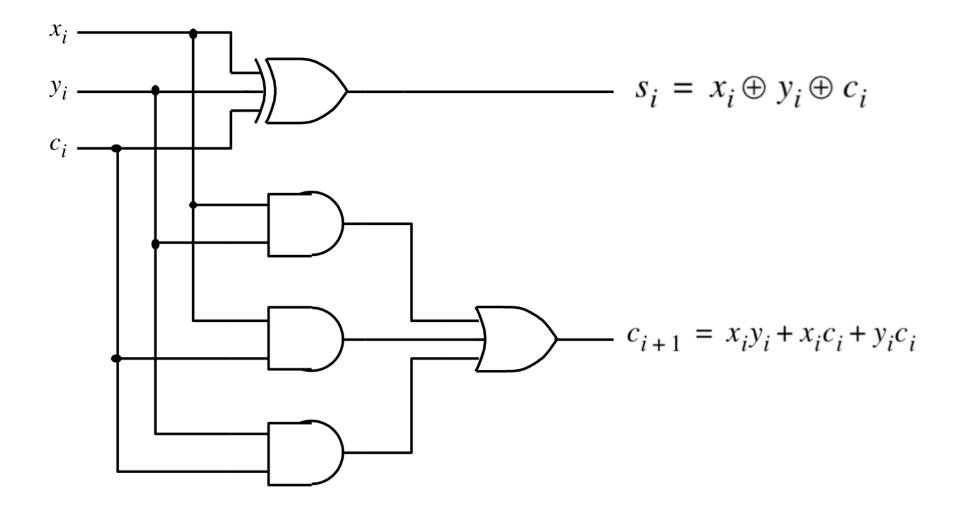

[Figure 3.3c from the textbook]

## XOR Magic (s<sub>i</sub> can be implemented in two different ways) $s_i = x_i \oplus y_i \oplus c_i$

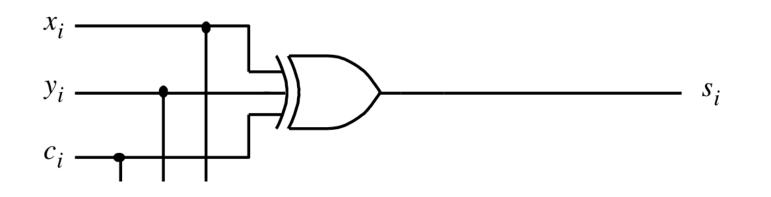

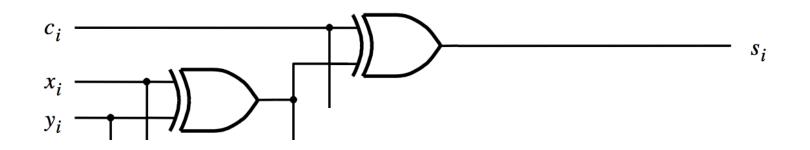

## A decomposed implementation of the full-adder circuit

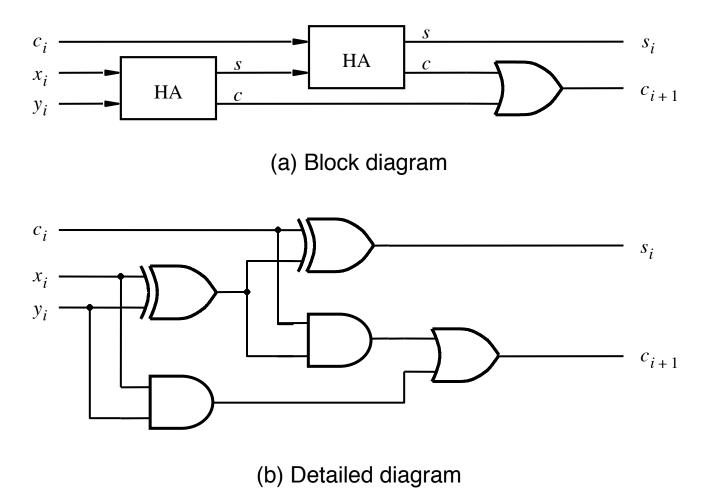

[Figure 3.4 from the textbook]

#### **The Full-Adder Abstraction**

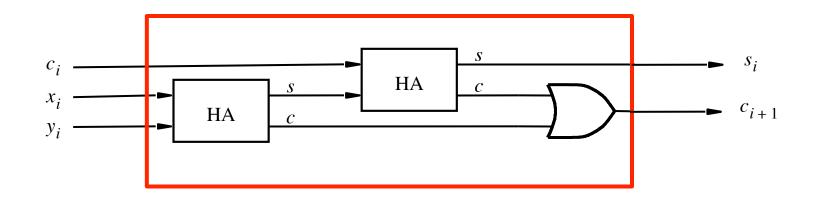

#### **The Full-Adder Abstraction**

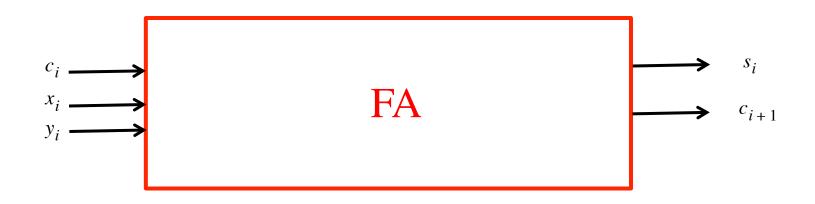

#### We can place the arrows anywhere

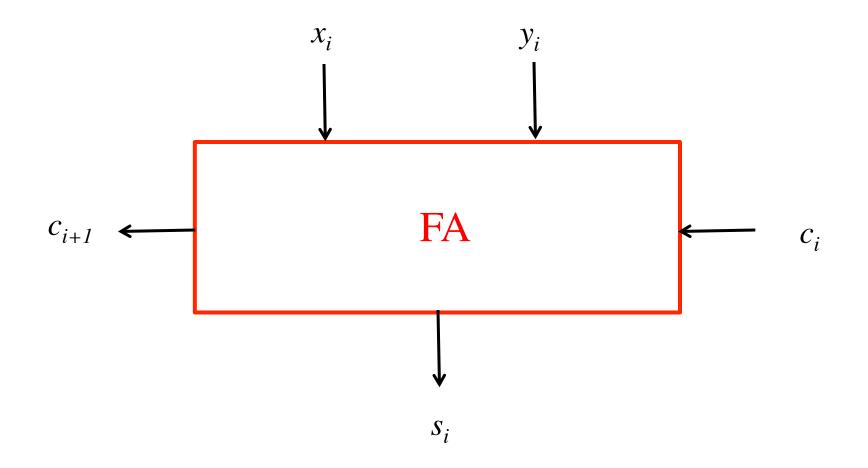

#### *n*-bit ripple-carry adder

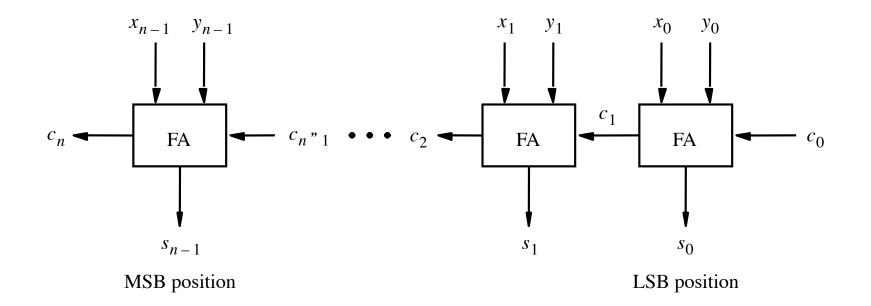

[Figure 3.5 from the textbook]

#### *n*-bit ripple-carry adder abstraction

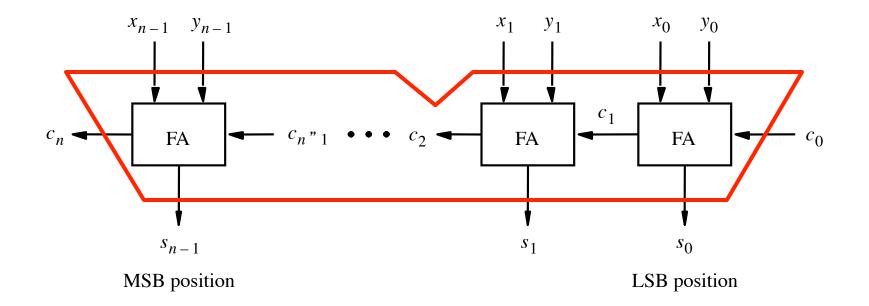

#### *n*-bit ripple-carry adder abstraction

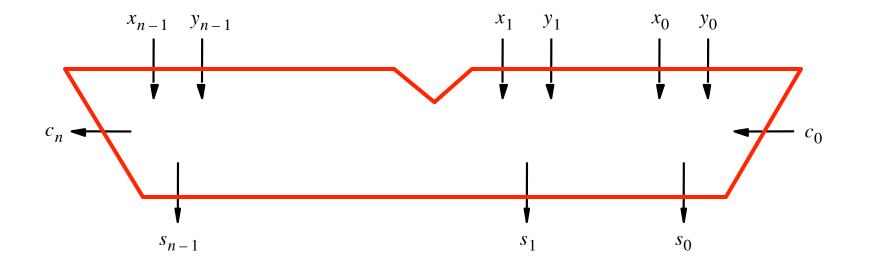

#### The x and y lines are typically grouped together for better visualization, but the underlying logic remains the same

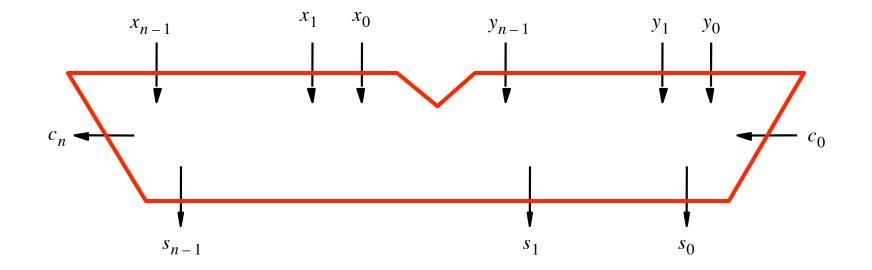

- 39 - 15 ??

- 39 - 15 - 24

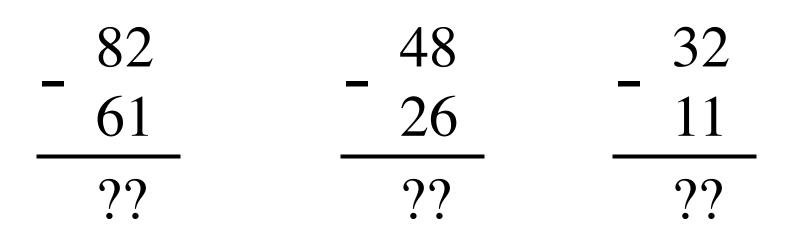

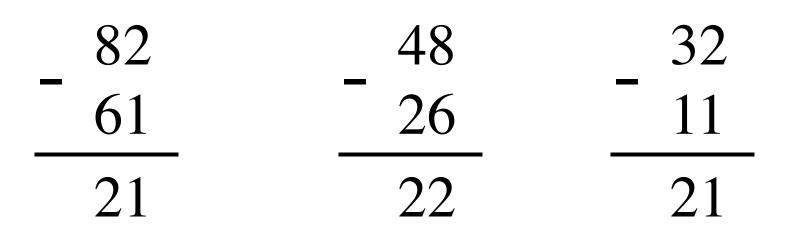

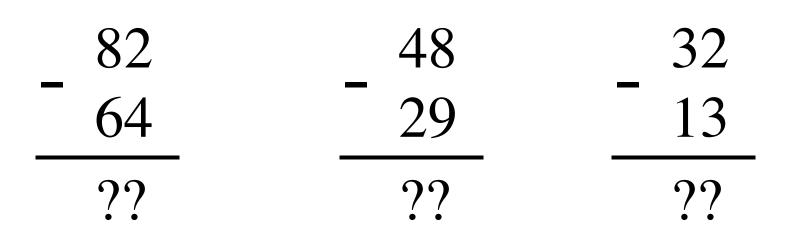

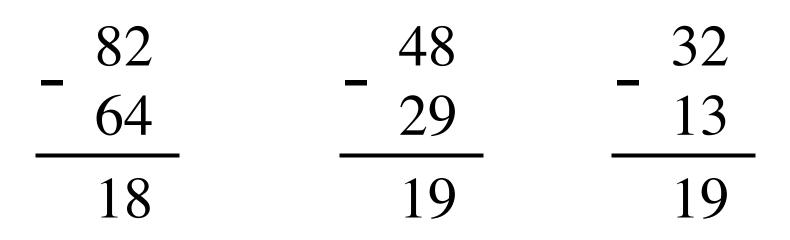

#### The problems in which row are easier to calculate?

| 82                    | 48         | 32   |
|-----------------------|------------|------|
| 61                    | _ 26       | 11   |
| ??                    | ??         | ??   |
|                       |            |      |
| 82                    | 48         | 32   |
| - <sup>82</sup><br>64 | - 48<br>29 | - 13 |
| ??                    | ??         | ??   |

#### The problems in which row are easier to calculate?

| 82   | 48   | 32 |
|------|------|----|
| 61   | _ 26 | 11 |
| 21   | 22   | 21 |
| Why? |      |    |
| 82   | _ 48 | 32 |
| 64   | 29   | 13 |
| 18   | 19   | 19 |

## 82 - 64 = 82 + 100 - 100 - 64

### 82 - 64 = 82 + 100 - 100 - 64

= 82 + (100 - 64) - 100

### 82 - 64 = 82 + 100 - 100 - 64

= 82 + (100 - 64) - 100= 82 + (99 + 1 - 64) - 100

### 82 - 64 = 82 + 100 - 100 - 64

= 82 + (100 - 64) - 100

= 82 + (99 + 1 - 64) - 100

= 82 + (99 - 64) + 1 - 100

## 82 - 64 = 82 + 100 - 100 - 64

## = 82 + (100 - 64) - 100

= 82 + (99 + 1 - 64) - 100

Does not require borrows

$$= 82 + (99 - 64) + 1 - 100$$

### 9's Complement (subtract each digit from 9)

99 64 35

### **10's Complement** (subtract each digit from 9 and add 1 to the result)

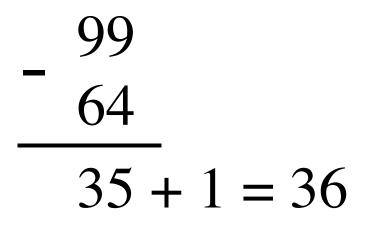

## 82 - 64 = 82 + (99 - 64) + 1 - 100

9's complement

82 - 64 = 82 + (99 - 64) + 1 - 100

9's complement

$$82 - 64 = 82 + (99 - 64) + 1 - 100$$

= 82 + 35 + 1 - 100

9's complement

$$82 - 64 = 82 + (99 - 64) + 1 - 100$$
  
= 82 + (35 + 1) - 100

9's complement

$$82 - 64 = 82 + (99 - 64) + 1 - 100$$
$$= 82 + (35 + 1) - 100$$

= 82 + 36 - 100 // add the first two

9's complement

$$82 - 64 = 82 + (99 - 64) + 1 - 100$$
  
= 82 + (35 + 1) - 100

= 18

= 82 + 36 - 100 // add the first two

 $= 118 - 100 \qquad // delete the leading 1$ 

#### Formats for representation of integers

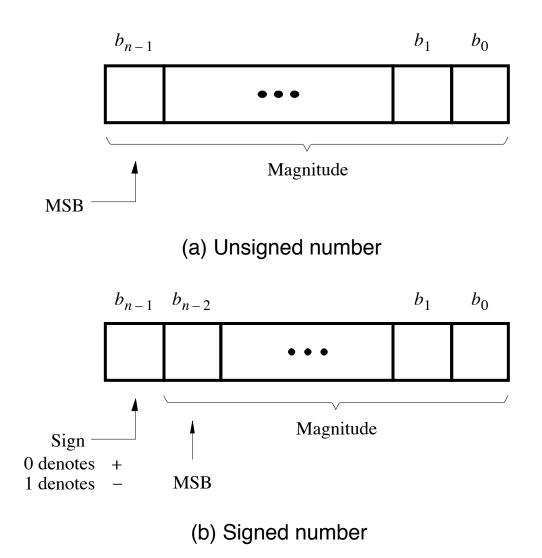

[Figure 3.7 from the textbook]

#### Negative numbers can be represented in following ways

- Sign and magnitude
- •1's complement
- •2' s complement

### 1's complement

Let K be the negative equivalent of an n-bit positive number P.

Then, in 1's complement representation K is obtained by subtracting P from  $2^n - 1$ , namely

$$\mathbf{K} = (2^n - 1) - \mathbf{P}$$

This means that K can be obtained by inverting all bits of P.

#### Find the 1's complement of ...

#### Find the 1's complement of ...

0 1 0 1 1 0 1 0 1 1 0 1

Just flip 1's to 0's and vice versa.

| $b_3 b_2 b_1 b_0$                                                    | 1's complement                                                                      |
|----------------------------------------------------------------------|-------------------------------------------------------------------------------------|
| 0111<br>0110<br>0101<br>0100<br>0011<br>0010<br>0001<br>0000<br>1000 | $ \begin{array}{r} +7 \\ +6 \\ +5 \\ +4 \\ +3 \\ +2 \\ +1 \\ +0 \\ -7 \end{array} $ |
| 1000<br>1001<br>1010<br>1011<br>1100<br>1101<br>1110<br>1111         | $-6 \\ -5 \\ -4 \\ -3 \\ -2 \\ -1 \\ -0$                                            |

| (+5)<br>+(+2) | $     \begin{array}{r}       0 \ 1 \ 0 \ 1 \\       + \ 0 \ 0 \ 1 \ 0   \end{array} $ |
|---------------|---------------------------------------------------------------------------------------|
| (+7)          | 0111                                                                                  |

| $b_3 b_2 b_1 b_0$                                           | 1's complement                                                                                                    |
|-------------------------------------------------------------|----------------------------------------------------------------------------------------------------|
| 0111<br>0110<br>0101<br>0100<br>0011<br>0000<br>1000<br>100 | $ \begin{array}{r} +7 \\ +6 \\ +5 \\ +4 \\ +3 \\ +2 \\ +1 \\ +0 \\ -7 \\ -6 \\ -5 \\ -4 \\ -3 \\ -2 \\ -1 \\ \end{array} $ |
| 1111                                                        | -0                                                                                                    |

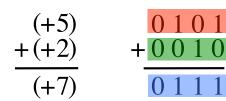

| $b_3b_2b_1b_0$                                                                                                    | 1's complement                                                                                      |
|----------------------------------------------------------------------------------------------------|----------------------------------------------------------------------------------------------------|
| $\begin{array}{c} b_3 b_2 b_1 b_0 \\ 0111 \\ 0110 \\ 0101 \\ 0100 \\ 0011 \\ 0000 \\ 1000 \\ 1000 \\ 1001 \\ 1010 \end{array}$ | $     \begin{array}{r} +7 \\ +6 \\ +5 \\ +4 \\ +3 \\ +2 \\ +1 \\ +0 \\ -7 \\ -6 \\ -5 \end{array} $ |
| $     1011 \\     1100 \\     1101 \\     1110 \\     1111 $                                                                   | $-4 \\ -3 \\ -2 \\ -1 \\ -0$                                                                        |

| (- 5) | 1010   |
|-------|--------|
| +(+2) | + 0010 |
| (- 3) | 1100   |

[Figure 3.8 from the textbook]

| $b_3 b_2 b_1 b_0$ | 1's complement |
|-------------------|----------------|
|                   |                |
| 0111              | +7             |
| 0110              | +6             |
| 0101              | +5             |
| 0100              | +4             |
| 0011              | +3             |
| 0010              | +2             |
| 0001              | +1             |
| 0000              | +0             |
| 1000              | -7             |
| 1001              | -6             |
| 1010              | -5             |
| 1011              | -4             |
| 1100              | -3             |
| 1101              | -2             |
| 1110              | -1             |
| 1111              | -0             |
|                   |                |

| (- 5)<br>+(+2) | $\frac{1010}{+0010}$ |
|----------------|----------------------|
| (- 3)          | 1100                 |

| $b_3b_2b_1b_0$ | 1's complement |
|----------------|----------------|
| 0111           | +7             |
| 0110           | +6             |
| 0101           | +5             |
| 0100           | +4             |
| 0011           | +3             |
| 0010           | +2             |
| 0001           | +1             |
| 0000           | +0             |
| 1000           | -7             |
| 1001           | -6             |
| 1010           | -5             |
| 1011           | -4             |
| 1100           | -3             |
| 1101           | -2             |
| 1110           | -1             |
| 1111           | -0             |

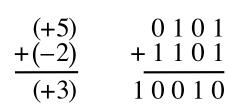

| [Figure 3.8 from the textbool | <u>[</u> ] |
|-------------------------------|------------|
|-------------------------------|------------|

| $b_3b_2b_1b_0$ | 1's complement |
|----------------|----------------|
|                |                |
| 0111           | +7             |
| 0110           | +6             |
| 0101           | +5             |
| 0100           | +4             |
| 0011           | +3             |
| 0010           | +2             |
| 0001           | +1             |
| 0000           | +0             |
| 1000           | -7             |
| 1001           | -6             |
| 1010           | -5             |
| 1011           | -4             |
| 1100           | -3             |
| 1101           | -2             |
| 1110           | -1             |
| 1111           | -0             |
|                |                |

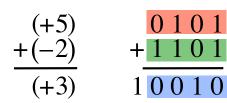

|       |       |                | $b_3b_2b_1b_0$ | 1's complement |
|-------|-------|----------------|----------------|----------------|
|       |       |                | 0111           | +7             |
|       |       |                | 0110           | +6             |
| (15)  | 0101  |                | 0101           | +5             |
| (+5)  | +1101 |                | 0100           | +4             |
| +(-2) |       |                | 0011           | +3             |
| (+3)  | 10010 | But this is 2! | 0010           | +2             |
|       |       |                | 0001           | +1             |
|       |       |                | 0000           | +0             |
|       |       |                | 1000           | -7             |
|       |       |                | 1001           | -6             |
|       |       |                | 1010           | -5             |
|       |       |                | 1011           | -4             |
|       |       |                | 1100           | -3             |
|       |       |                | 1101           | -2             |
|       |       |                | 1110           | -1             |
|       |       |                | 1111           | -0             |
|       |       |                |                | l              |

Т

|                                       | $b_3 b_2 b_1 b_0$ | 1's complement |
|---------------------------------------|-------------------|----------------|
|                                       | 0111              | +7             |
|                                       | 0110              | +6             |
|                                       | 0101              | +5             |
| (+5) 0 1 0 1<br>+ (-2) + 1 1 0 1      | 0100              | +4             |
| +(-2) + 1 1 0 1                       | 0011              | +3             |
| (+3) 10010                            | 0010              | +2             |
| · · · · · · · · · · · · · · · · · · · | 0001              | +1             |
|                                       | 0000              | +0             |
| 0011                                  | 1000              | -7             |
|                                       | 1001              | -6             |
|                                       | 1010              | -5             |
|                                       | 1011              | -4             |
| We need to perform one                | 1100              | -3             |
| more addition to get the result.      | 1101              | -2             |
| more addition to get the result.      | 1110              | -1             |
|                                       | 1111              | -0             |
|                                       |                   |                |

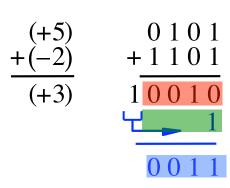

# We need to perform one more addition to get the result.

| $b_3 b_2 b_1 b_0$                                                                                                    | 1's complement                                                                                                 |
|----------------------------------------------------------------------------------------------------|----------------------------------------------------------------------------------------------------|
| $b_3b_2b_1b_0$<br>0111<br>0110<br>0101<br>0100<br>0011<br>0010<br>0001<br>0000<br>1000<br>1000<br>1001<br>1010<br>1011<br>1100 | $ \begin{array}{c} +7 \\ +6 \\ +5 \\ +4 \\ +3 \\ +2 \\ +1 \\ +0 \\ -7 \\ -6 \\ -5 \\ -4 \\ -3 \\ \end{array} $ |
| $1101 \\ 1110 \\ 1111$                                                                                                    | $\begin{array}{c} -2 \\ -1 \\ -0 \end{array}$                                                                  |

| $b_3 b_2 b_1 b_0$ | 1's complement |
|-------------------|----------------|
| 0111              | +7             |
| 0110              | +6             |
| 0101              | +5             |
| 0100              | +4             |
| 0011              | +3             |
| 0010              | +2             |
| 0001              | +1             |
| 0000              | +0             |
| 1000              | -7             |
| 1001              | -6             |
| 1010              | -5             |
| 1011              | -4             |
| 1100              | -3             |
| 1101              | -2             |
| 1110              | -1             |
| 1111              | -0             |
|                   |                |

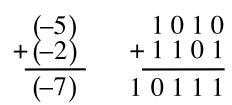

| $b_3 b_2 b_1 b_0$                                                    | 1's complement                                       |
|----------------------------------------------------------------------|------------------------------------------------------|
| 0111<br>0110<br>0101<br>0100<br>0011<br>0010<br>0001                 | +7<br>+6<br>+5<br>+4<br>+3<br>+2<br>+1               |
| 0000<br>1000<br>1001<br>1010<br>1011<br>1100<br>1101<br>1110<br>1111 | $+0 \\ -7 \\ -6 \\ -5 \\ -4 \\ -3 \\ -2 \\ -1 \\ -0$ |

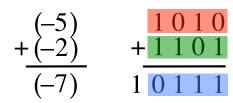

| (-5) + (-2) | 1010<br>+1101 |                 | $b_3b_2b_1b_0$<br>0111<br>0110<br>0101<br>0100<br>0211 | 1's complement<br>+7<br>+6<br>+5<br>+4 |
|-------------|---------------|-----------------|--------------------------------------------------------|----------------------------------------|
| (-7)        | 10111         | But this is +7! | $0011 \\ 0010 \\ 0001$                                 | $^{+3}_{+2}_{+1}$                      |
|             |               |                 | 0000                                                   | +0                                     |
|             |               |                 | 1000                                                   | -7                                     |
|             |               |                 | 1001                                                   | -6                                     |
|             |               |                 | 1010                                                   | -5                                     |
|             |               |                 | 1011                                                   | -4                                     |
|             |               |                 | $\frac{1100}{1101}$                                    | $-3 \\ -2$                             |
|             |               |                 | 1110                                                   | -1                                     |
|             |               |                 | 1111                                                   | -0                                     |

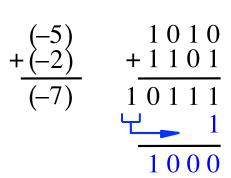

# We need to perform one more addition to get the result.

| $b_3 b_2 b_1 b_0$ | 1's complement |
|-------------------|----------------|
| 0111              | +7             |
| 0110              | +6             |
| 0101              | +5             |
| 0100              | +4             |
| 0011              | +3             |
| 0010              | +2             |
| 0001              | +1             |
| 0000              | +0             |
| 1000              | -7             |
| 1001              | -6             |
| 1010              | -5             |
| 1011              | -4             |
| 1100              | -3             |
| 1101              | -2             |
| 1110              | -1             |
| 1111              | -0             |

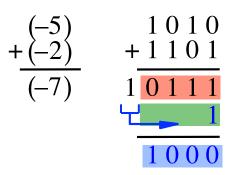

# We need to perform one more addition to get the result.

| 1's complement                                                       |
|----------------------------------------------------------------------|
| +7<br>+6<br>+5<br>+4<br>+3<br>+2<br>+1<br>+0<br>-7<br>-6<br>-5<br>-4 |
| $-3 \\ -2 \\ -1 \\ -0$                                               |
|                                                                      |

# 2's complement

Let K be the negative equivalent of an n-bit positive number P.

Then, in 2's complement representation K is obtained by subtracting P from  $2^n$ , namely

$$K = 2^n - P$$

# **Deriving 2's complement**

For a positive n-bit number P, let  $K_1$  and  $K_2$  denote its 1's and 2's complements, respectively.

$$K_1 = (2^n - 1) - P$$
  
 $K_2 = 2^n - P$ 

Since  $K_2 = K_1 + 1$ , it is evident that in a logic circuit the 2's complement can computed by inverting all bits of P and then adding 1 to the resulting 1's-complement number.

#### Find the 2's complement of ...

#### Find the 2's complement of ...

0 1 0 1 1 0 1 1 1 1 1 0

0011 1101

0111 1001

# **Quick Way to find 2's complement**

- Scan the binary number from right to left
- Copy all bits that are 0 from right to left
- Stop at the first 1
- Copy that 1 as well
- Invert all remaining bits

#### Interpretation of four-bit signed integers

| $b_{3}b_{2}b_{1}b_{0}$ | Sign and<br>magnitude | 1's complement | 2's complement |
|------------------------|-----------------------|----------------|----------------|
| 0111                   | +7                    | +7             | +7             |
| 0110                   | +6                    | +6             | +6             |
| 0101                   | +5                    | +5             | +5             |
| 0100                   | +4                    | +4             | +4             |
| 0011                   | +3                    | +3             | +3             |
| 0010                   | +2                    | +2             | +2             |
| 0001                   | +1                    | +1             | +1             |
| 0000                   | +0                    | +0             | +0             |
| 1000                   | -0                    | -7             | -8             |
| 1001                   | -1                    | -6             | -7             |
| 1010                   | -2                    | -5             | -6             |
| 1011                   | -3                    | -4             | -5             |
| 1100                   | -4                    | -3             | -4             |
| 1101                   | -5                    | -2             | -3             |
| 1110                   | -6                    | -1             | -2             |
| 1111                   | -7                    | -0             | -1             |

[ Table 3.2 from the textbook ]

# A) Example of 2's complement addition

# B) Example of 2's complement addition

|         | $b_3 b_2 b_1 b_0$ | 2's complement |
|---------|-------------------|----------------|
|         | 0111              | +7             |
|         | 0110              | +6             |
| 1011    | 0101              | +5             |
| + 0010  | 0100              | +4             |
|         | 0011              | +3             |
| 1 1 0 1 | 0010              | +2             |
|         | 0001              | +1             |
|         | 0000              | +0             |
|         | 1000              | -8             |
|         | 1001              | -7             |
|         | 1010              | -6             |
|         | 1011              | -5             |
|         | 1100              | -4             |
|         | 1101              | -3             |
|         | 1110              | -2             |
|         | 1111              | -1             |

(-5) + (+ 2)(-3)

# C) Example of 2's complement addition

|                                         | $b_3 b_2 b_1 b_0$ | 2's complement |
|-----------------------------------------|-------------------|----------------|
|                                         | 0111              | +7             |
|                                         | 0110<br>0101      | $^{+6}_{+5}$   |
| (+5) 0101                               | 0100              | +4             |
| + (-2) + 1110                           | 0011              | +3             |
|                                         | 0010              | +2             |
| (+3) 1 0 0 1 1                          | 0001              | +1             |
| ▲ · · · · · · · · · · · · · · · · · · · | 0000              | +0             |
|                                         | 1000              | -8             |
| ignore                                  | 1001              | -7             |
|                                         | 1010              | -6             |
|                                         | 1011              | -5             |
|                                         | 1100              | -4             |
|                                         | 1101              | -3             |
|                                         | 1110              | -2             |
|                                         | 1111              | -1             |
|                                         |                   |                |

# D) Example of 2's complement addition

|                                                                                                    | $b_3 b_2 b_1 b_0$                                                                                                    | 2's complement                                               |
|----------------------------------------------------------------------------------------------------|----------------------------------------------------------------------------------------------------|--------------------------------------------------------------|
| $ \begin{array}{cccc} (-5) & 1 & 0 & 1 & 1 \\ + & (-2) & + & 1 & 1 & 1 & 0 \\ (-7) & 1 & 1 & 0 & 0 & 1 \\ & & & & & \\ & & & & & \\ & & & & & \\ & & & & $ | 0111<br>0110<br>0101<br>0100<br>0011<br>0010<br>0001<br>0000<br>1000<br>1001<br>1011<br>1010<br>1011<br>1100<br>1101<br>1101 | $+7\\+6\\+5\\+4\\+3\\+2\\+1\\+0\\-8\\-7\\-6\\-5\\-4\\-3\\-2$ |
|                                                                                                    | 1111                                                                                                    | -1                                                           |

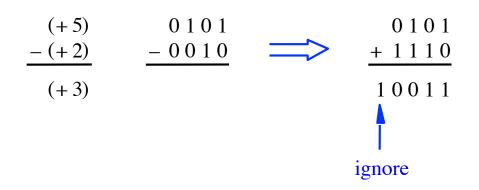

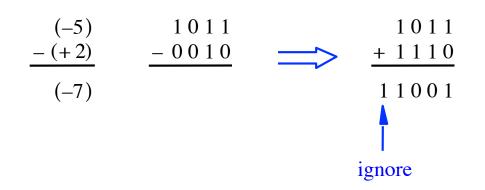

$$\begin{array}{ccc} (+5) & 0 \ 1 \ 0 \ 1 \\ - \ (-2) \\ (+7) \end{array} \xrightarrow{-1110} \xrightarrow{0101} \\ + \ 0 \ 0 \ 1 \ 0 \\ 0 \ 1 \ 1 \ 1 \end{array}$$

$$\begin{array}{ccc} (-5) & 1 \ 0 \ 1 \ 1 \\ - \ (-2) \\ (-3) \end{array} \xrightarrow{-1110} \longrightarrow \begin{array}{c} 1 \ 0 \ 1 \ 1 \\ + \ 0 \ 0 \ 1 \\ 1101 \end{array}$$

# Graphical interpretation of four-bit 2's complement numbers

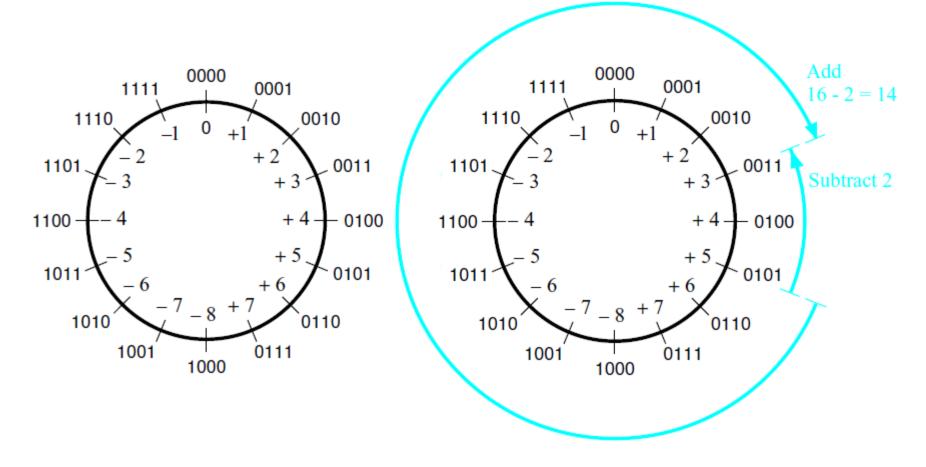

(a) The number circle

(b) Subtracting 2 by adding its 2's complement

# **Take-Home Message**

 Subtraction can be performed by simply adding the 2's complement of the second number, regardless of the signs of the two numbers.

• Thus, the same adder circuit can be used to perform both addition and subtraction !!!

#### **Adder/subtractor unit**

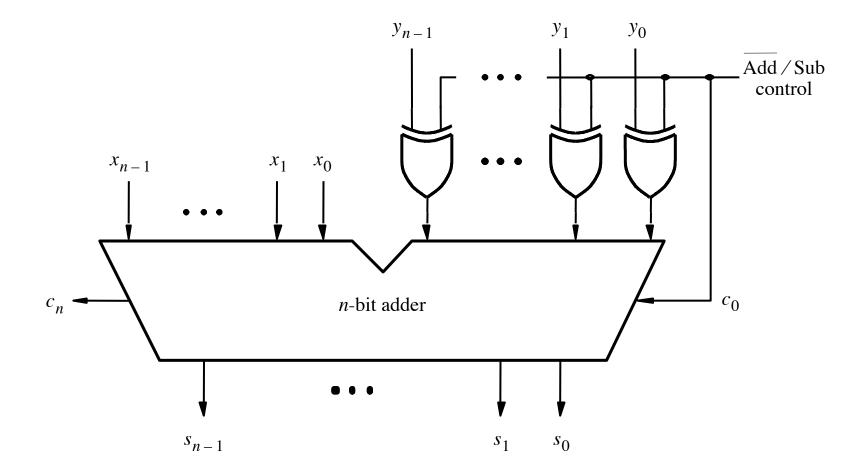

# **XOR Tricks**

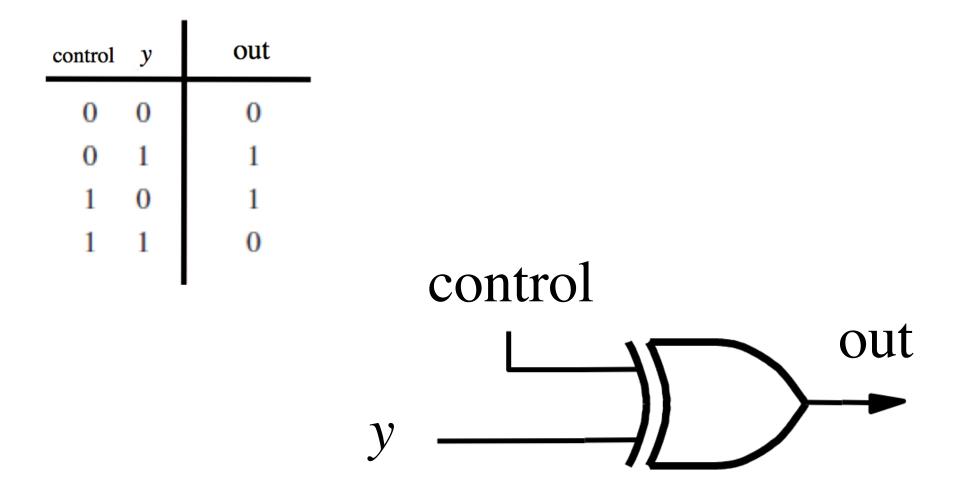

#### **XOR** as a repeater

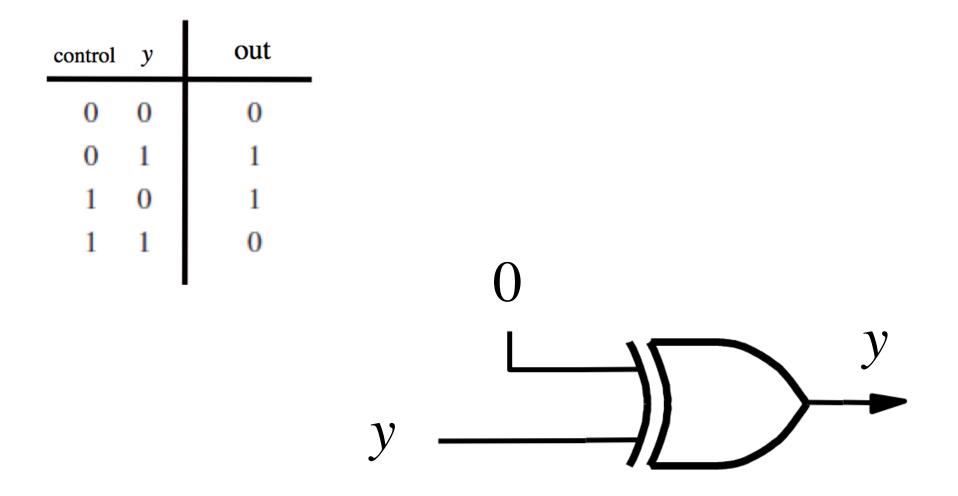

#### **XOR** as an inverter

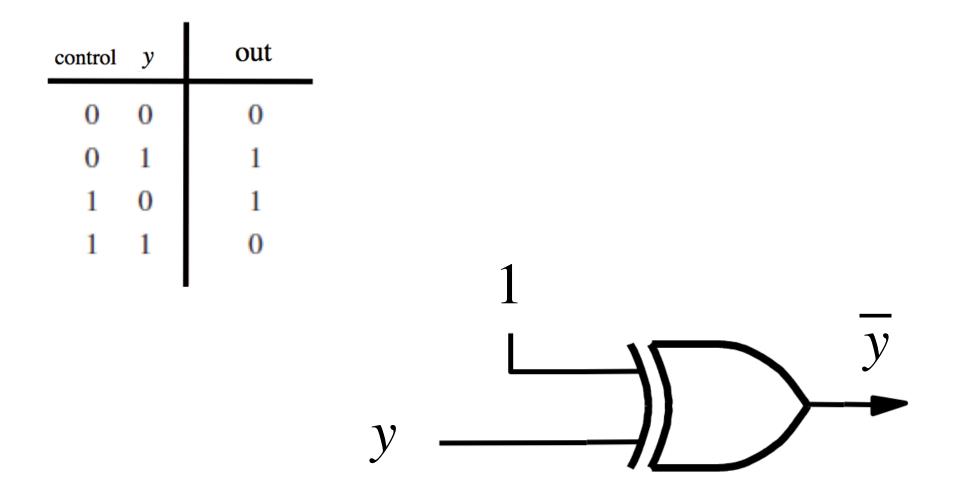

#### Addition: when control = 0

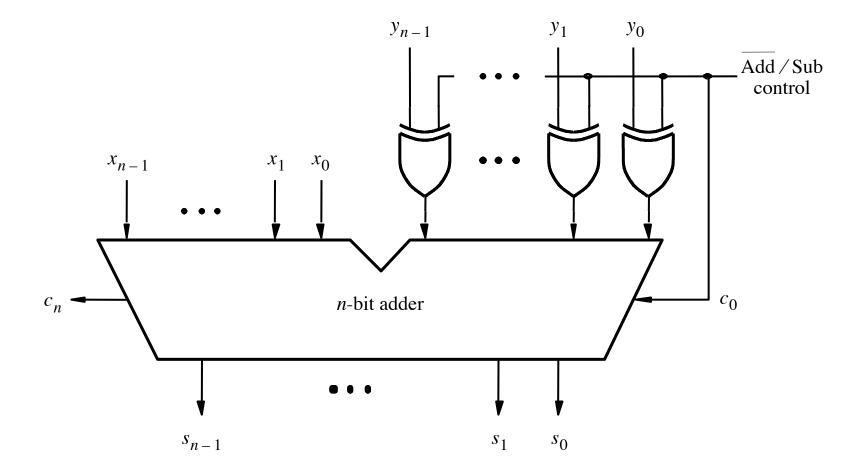

#### Addition: when control = 0

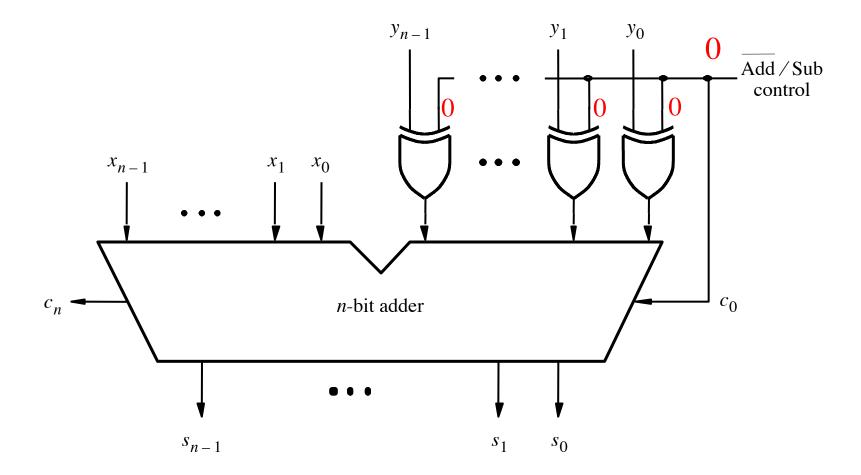

#### Addition: when control = 0

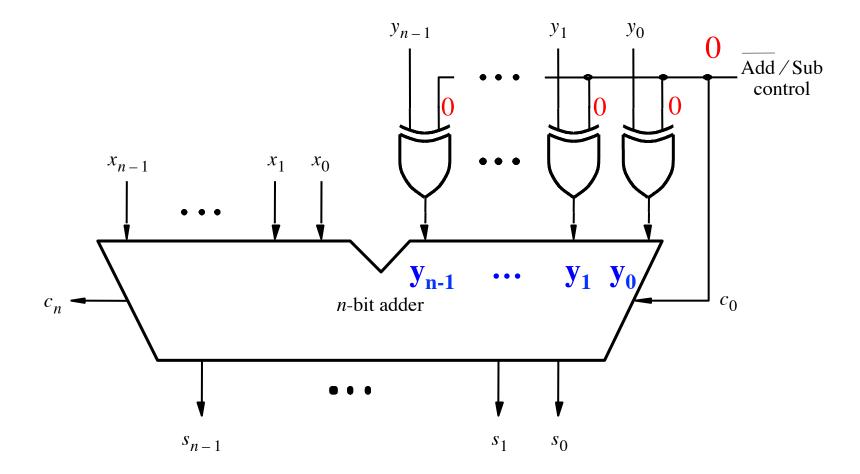

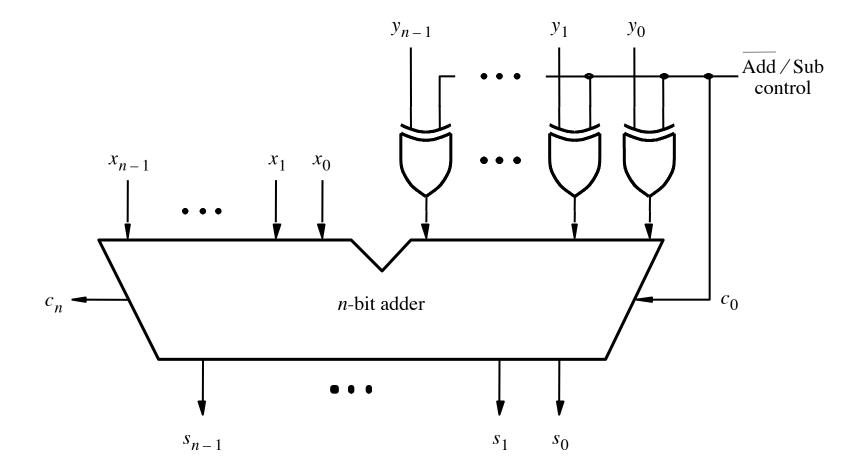

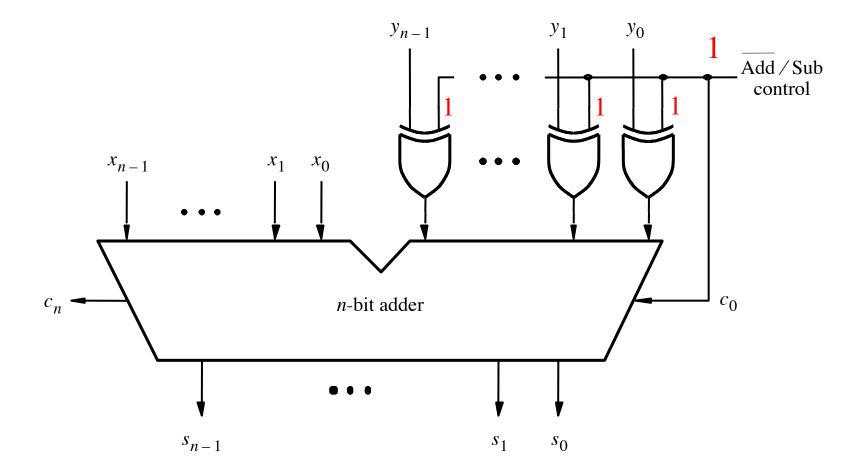

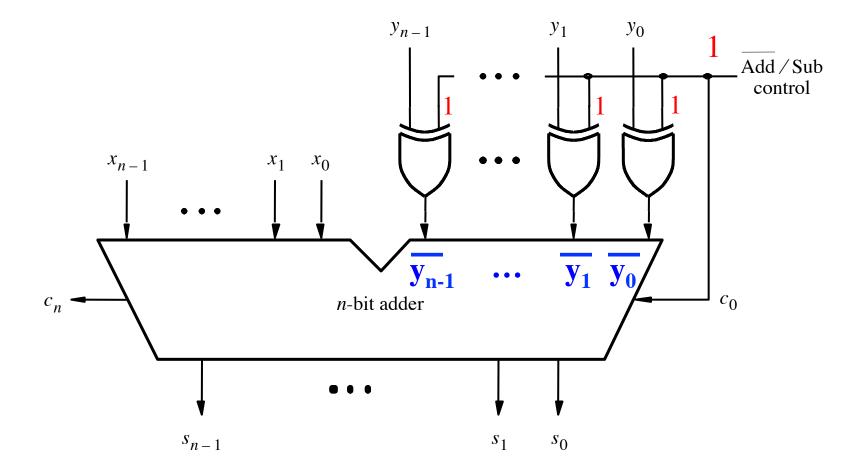

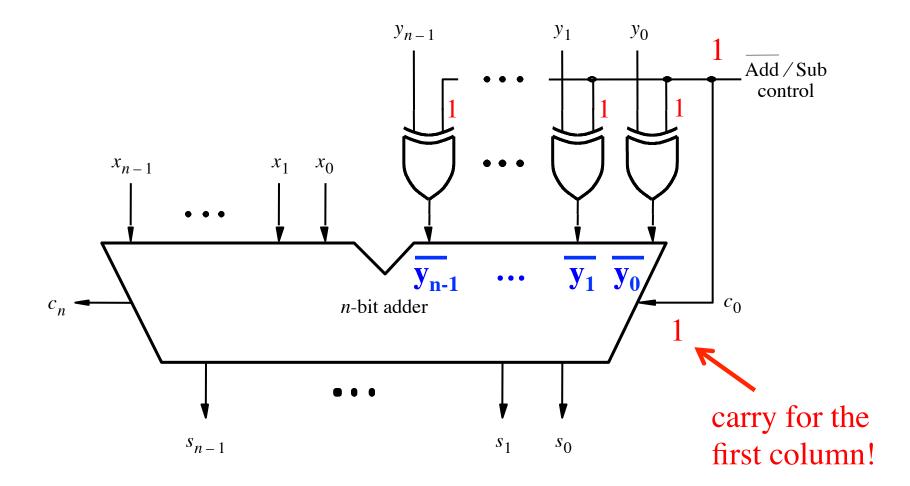

| (+7)<br>+ (+2)   | $\begin{array}{r} 0 \ 1 \ 1 \ 1 \\ + \ 0 \ 0 \ 1 \ 0 \end{array}$ | (-7)<br>+ (+ 2)  | 1001<br>+ 0010         |
|------------------|-------------------------------------------------------------------|------------------|------------------------|
| (+9)             | 1001                                                              | (-5)             | 1011                   |
|                  | $c_4 = 0$<br>$c_3 = 1$                                            |                  | $c_4 = 0$<br>$c_3 = 0$ |
| (+7)<br>+ $(-2)$ | $\begin{array}{r} 0 \ 1 \ 1 \ 1 \\ + \ 1 \ 1 \ 1 \ 0 \end{array}$ | (-7)<br>+ $(-2)$ | 1001<br>+ 1110         |
| (+ 5)            | 10101                                                             | (-9)             | 10111                  |
|                  | $c_4 = 1 \\ c_3 = 1$                                              |                  | $c_4 = 1 \\ c_3 = 0$   |

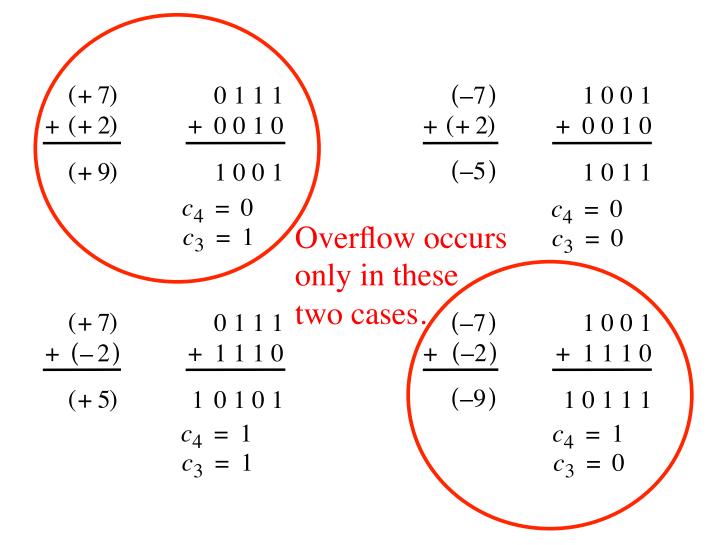

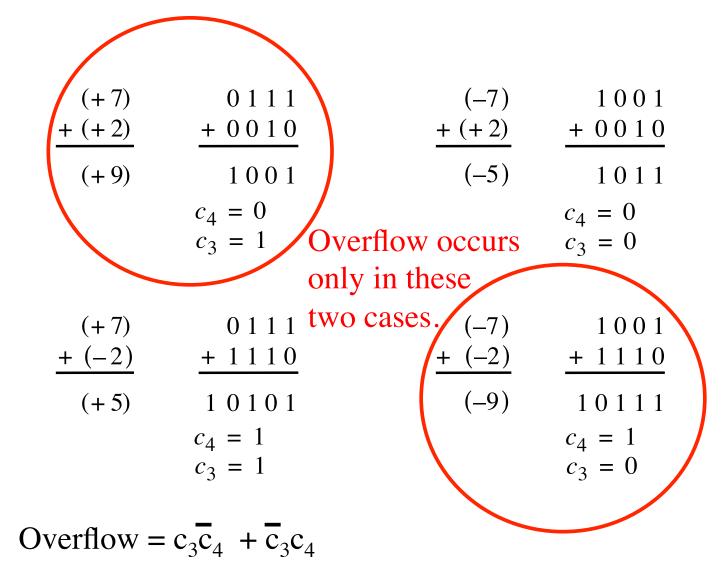

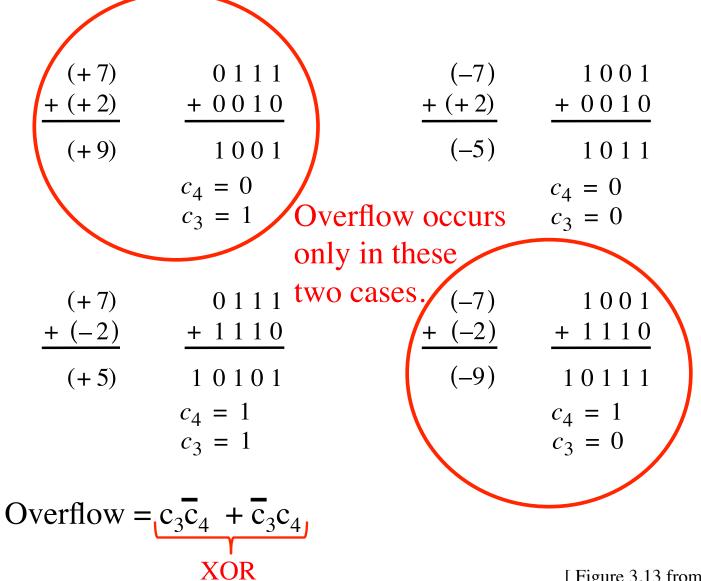

# Calculating overflow for 4-bit numbers with only three significant bits

# Overflow = $c_3\overline{c}_4 + \overline{c}_3c_4$ = $c_3 \oplus c_4$

# Calculating overflow for n-bit numbers with only n-1 significant bits

# Overflow = $c_{n-1} \oplus c_n$

#### Another way to look at the overflow issue

$$X = x_3 x_2 x_1 x_0$$
$$Y = y_3 y_2 y_1 y_0$$
$$S = s_3 s_2 s_1 s_0$$

#### Another way to look at the overflow issue

$$X = x_3 x_2 x_1 x_0$$
$$Y = y_3 y_2 y_1 y_0$$
$$S = s_3 s_2 s_1 s_0$$

If both numbers that we are adding have the same sign but the sum does not, then we have an overflow.

 $Overflow = x_3 y_3 \overline{s}_3 + \overline{x}_3 \overline{y}_3 s_3$ 

# **Questions?**

# THE END